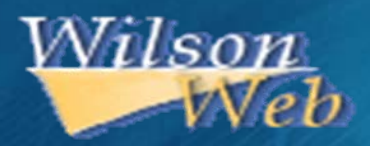

# การใชงานฐานขอมูล **H.W. Wilson**

โดย...จิรวัฒน์ พรหมพร **jirawat@book.co.th แผนกสนับสน ุ นฝายทรพยากร ั อิเล็กทรอนิกสทางการศึกษาบร ิ ษ**  $\boldsymbol{\omega}$ **ท บ ุ ค โปรโมชั่น แอนดเซอรวิส จํากัด**

**โครงการพฒนาเคร ั อขื ายระบบห องสม ุ ดในประเทศไทย (ThaiLIS)**

ปรับปร ุ งคร ั้งล าส ุ <sup>ด</sup> 05/01/54

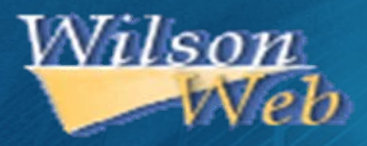

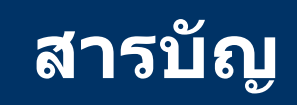

- ●**H.W. Wilson คืออะไร**
- ● **ว ิธีการสืบคนเอกสาร**
	- $\Box$ **Browse**
	- $\blacksquare$ **Thesaurus**
	- **Basic Search**
	- **Advanced Search**
- ●**หน าแสดงผลลัพธ (Search Results)**
- ●**หน าแสดงเอกสาร (Record View)**
- ●**เอกสารฉบับเต็มแบบ HTML**
- ●**เอกสารฉบับเต็มแบบ PDF**
- ● **พ ิมพ /อีเมล/บันทึก/ดาวนโหลดรายการบรรณานุกรม**
- ●**Search History**
- ●**My Wilsonweb**

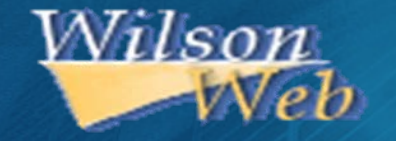

# **Introduction**

**ฐานข อม ู ลดรรชนีสาระสังเขป และเอกสารฉบับ เต็มครอบคล ุ มท ุ กสาขาวิชาดังนี้Applied Science & Technology, Art, Business, Education, General Science, Humanities, Library and Information Science, Social Sciences, Law, General Interest และ Biological & Agricultural Science เปนตน**

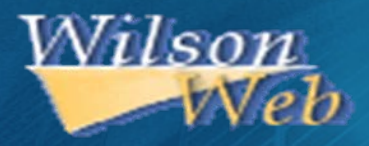

# **Introduction**

- $\bullet$ **รวบรวมจากวารสารไมนอยกวา 1,400 รายชื่อ**
- $\bullet$ **ใหเอกสารฉบับเต็มร ู ปแบบ HTML และ/หรือ PDF**
- $\bullet$ **เน ื้อหาสวนใหญครอบคลุมตั้งแตป 1981 – ปจจุบัน**

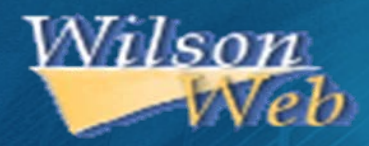

# **Database**

# **H.W. Wilson ประกอบไปดวย 13 ฐานขอมูล**

- **(1) Applied Science & Technology Full Text**
- **(2) Art Full Text**
- **(3) Biological & Agricultural Index Plus**
- **(4) Business Full Text**
- **(5) Education Full Text**
- **(6) General Science Full Text**

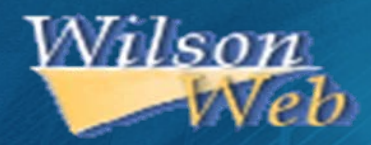

# **Database**

- **(7) Humanities Full Text**
- **(8) Index to Legal Periodicals Full Text**
- **(9) Library Literature & Information Science Full Text**
- **(10) OmniFile Full Text Select**
- **(11) OmniFile Full Text Mega**
- **(12) Readers' Guide Full Text**
- **(13) Social Sciences Full Text**

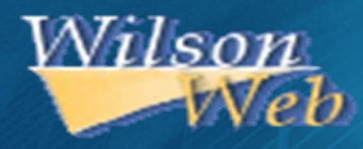

# **Search Methods**

# **1. Browse**

**2. Thesaurus**

**3. Basic Search**

**4. Advanced Search**

Sign into My WilsonWeb | Customize Display | Help | Technical Suppor

#### Wilson **Important Message**

Search Browse

**Text Sizer** A A A

**Browse**

Interface Language: Library Default Thesaurus Search History Print Email Save Exporting/Citing Journal Directory My WilsonWeb **1**□ Close Database Selection Area Abstract Indicator ■ Database Description ■ Mark Selected Databases ■ Journal Directory Author, Personal Database ☑ Applied Science Full Text OmniFile Full Text Mega Text Document Type Art Full Text OmniFile Full Text Select Full Text Indicator **ISSN** Readers' Guide Full Text Biological & Agr Index Plus l Text Journal Issue Journal Name □ Business Full Text Social Sciences Full Text Text Language of Document  $\Box$  Education Full Text NAICS Code Peer Reviewed Journal Physical Description Publication Year SIC Code Statute Jurisdiction Subject(s) **Browse For:** 

**3 4**

Browse to review the terms contained in a field or group of fields. Select and search for variations of the terms.

**1. เลือกฐานขอมูล 2. พิมพคําสําคัญ 3. ระบเขตข ุ** v **อม ู ล เชน Subject 4. คลิก Start**

**2**

Sign into My WilsonWeb | Customize Display | Hel **Browse Results** Wilson **Important Message** Interface Language: | Library Default Search Thesaurus Search History Print Email Save Exporting/Citing Journal Directory My WilsonWeb **Browse Browse For:** In: **Start** Clear global warming Subject(s) Browse to review the terms contained in a field or group of fields. Select and search for variations of the terms. **BROWSE RESULTS** Selected Entries | Clear Selected ◀ Previous | Next ▶ Global Sports Alliance - gsft (1) Global Systems, Inc. - astft (1) Global Village Communications Inc. / Products - astft (1) Global VSAT Forum - astit (3) Global warming - astft (1248), gsft (1946) Global warming / Bibliography astit (2)  $\blacksquare$ Global warming / Computer simulation - astft (18) Г Global warming / Economic aspects - gsft (129) Г Global warming / Humor, satire, etc. - gsft (1) Г Global warming / International aspects - gsft (352)  $\Box$ Global warming / Mathematical models - astft (18), gsft (132) Г Global warming / Political aspects - gsft (61) Global warming / Press coverage - gsft (10) Global warming / Social aspects - gsft (16) Global Wood Group (Firm) - astft (1) GlobalFlyer (Airplane) - astft (6), gsft (2) Globalink Inc. - astft (1)

# ิคลิกเลือกหัวเรื่องที่ต้องการ

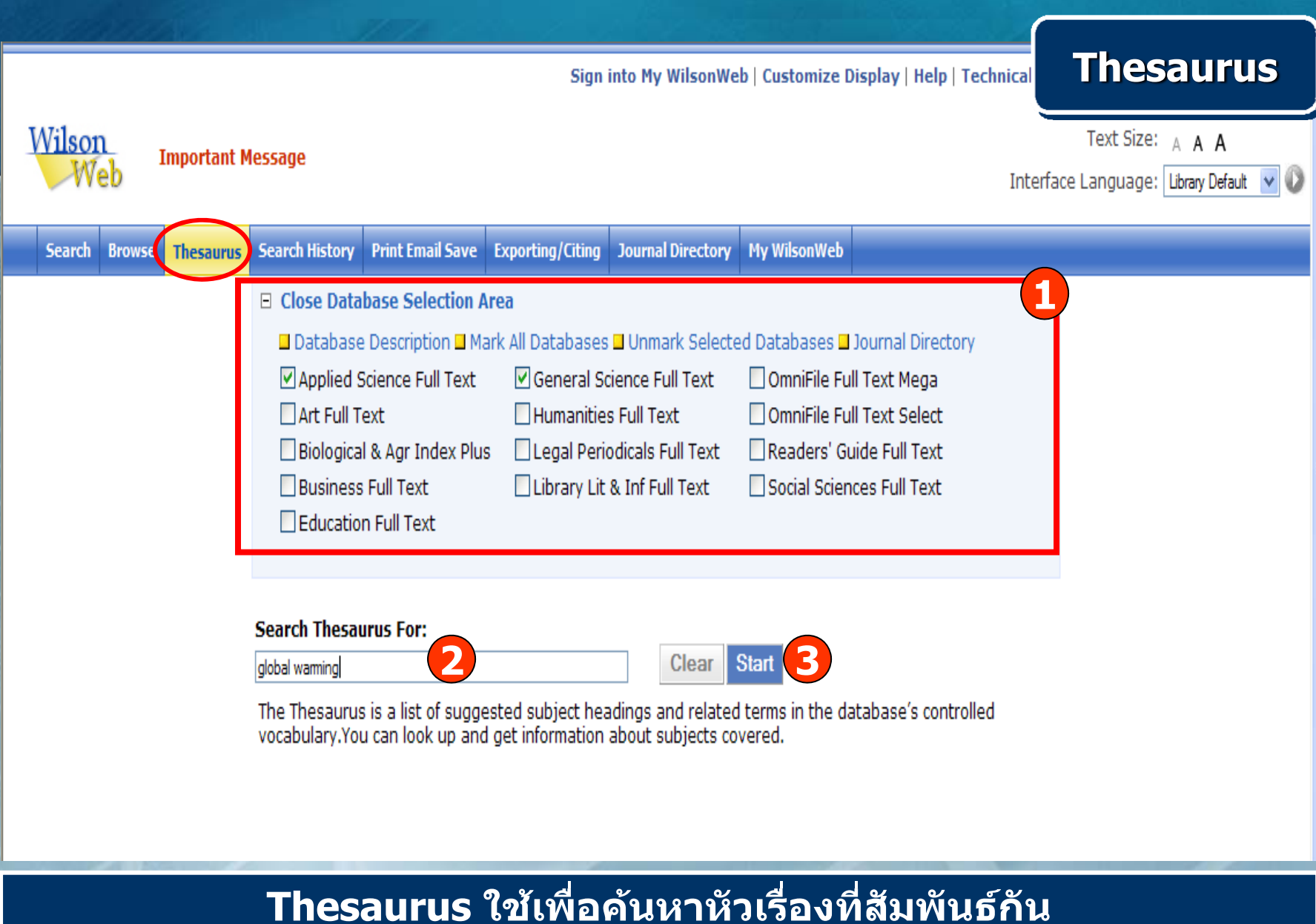

**1. เลือกฐานขอมูล 2. พิมพหัวเรื่อง 3. คลิก Start**

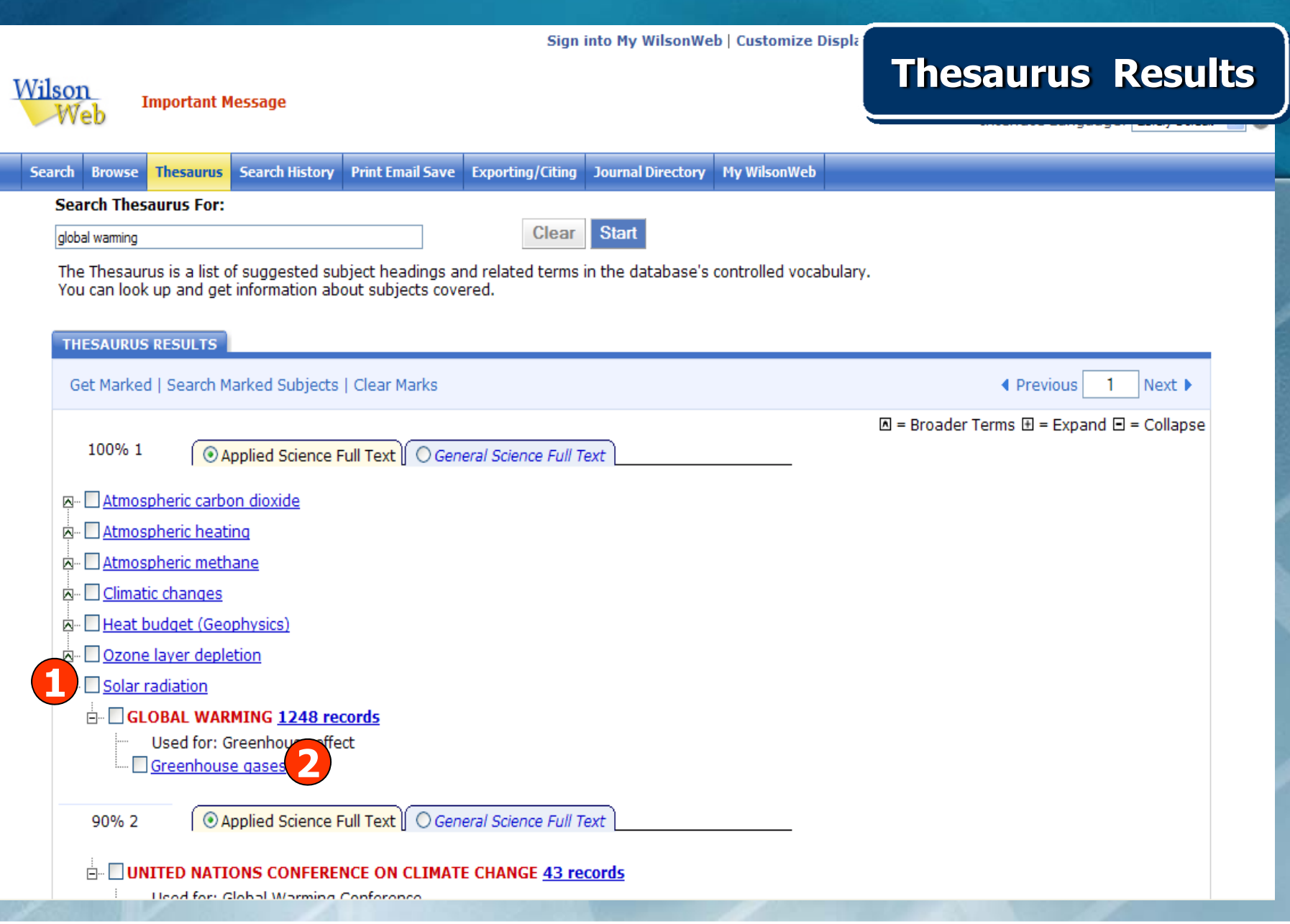

**1. แสดงหัวเรื่องใหญหรือหัวเรื่องหลัก 2. แสดงหัวเรื่องรองหรือหัวเรื่องยอย**

Sign into My WilsonWeb | Customize Display | Help | Tecl

**Important Message** 

Wilson

Se

Web

Interface Language: Library Default v

**4**

**Start** 

Clear

**Basic Search**

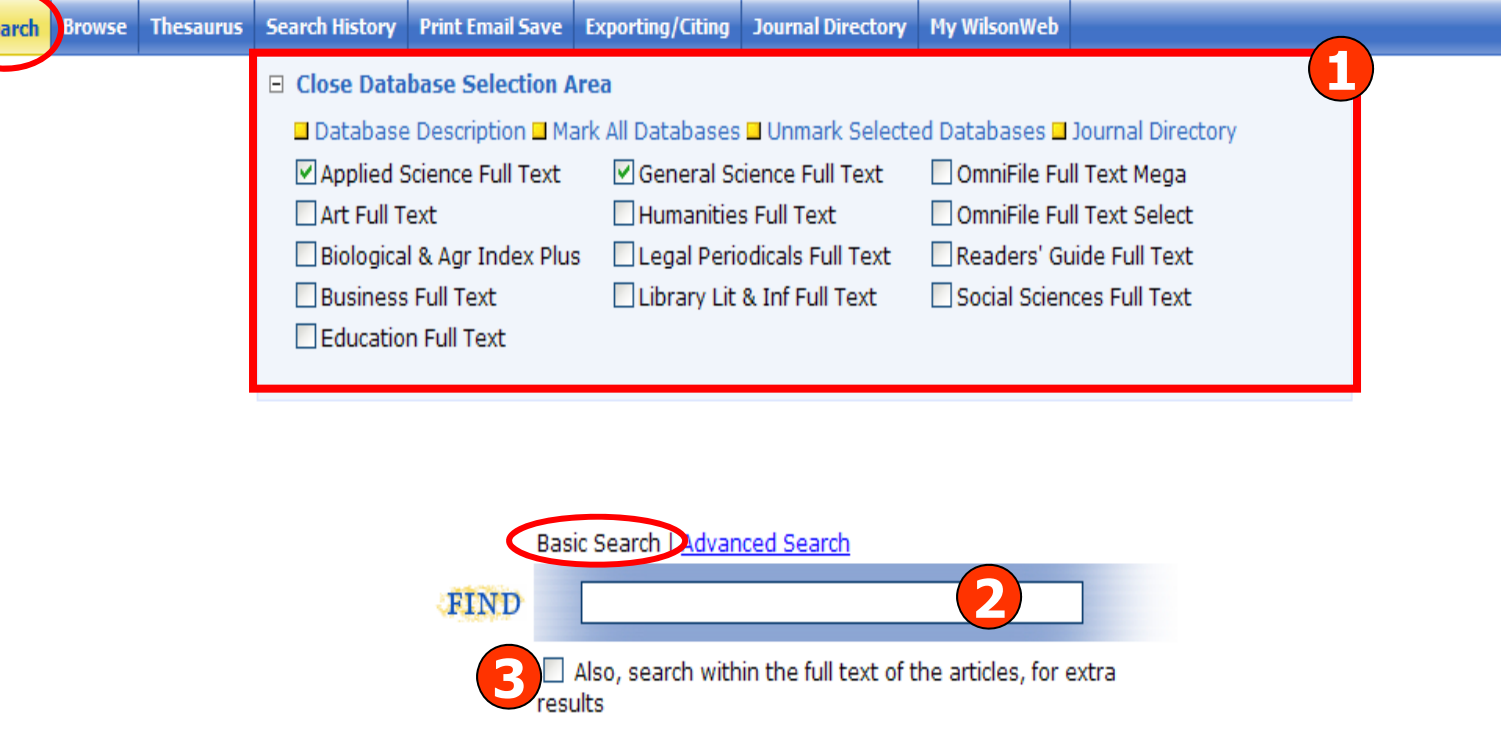

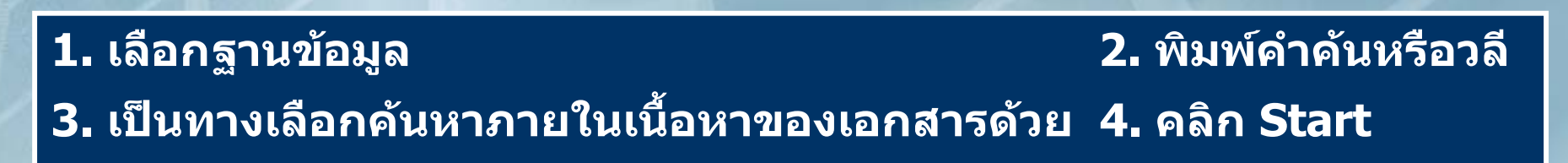

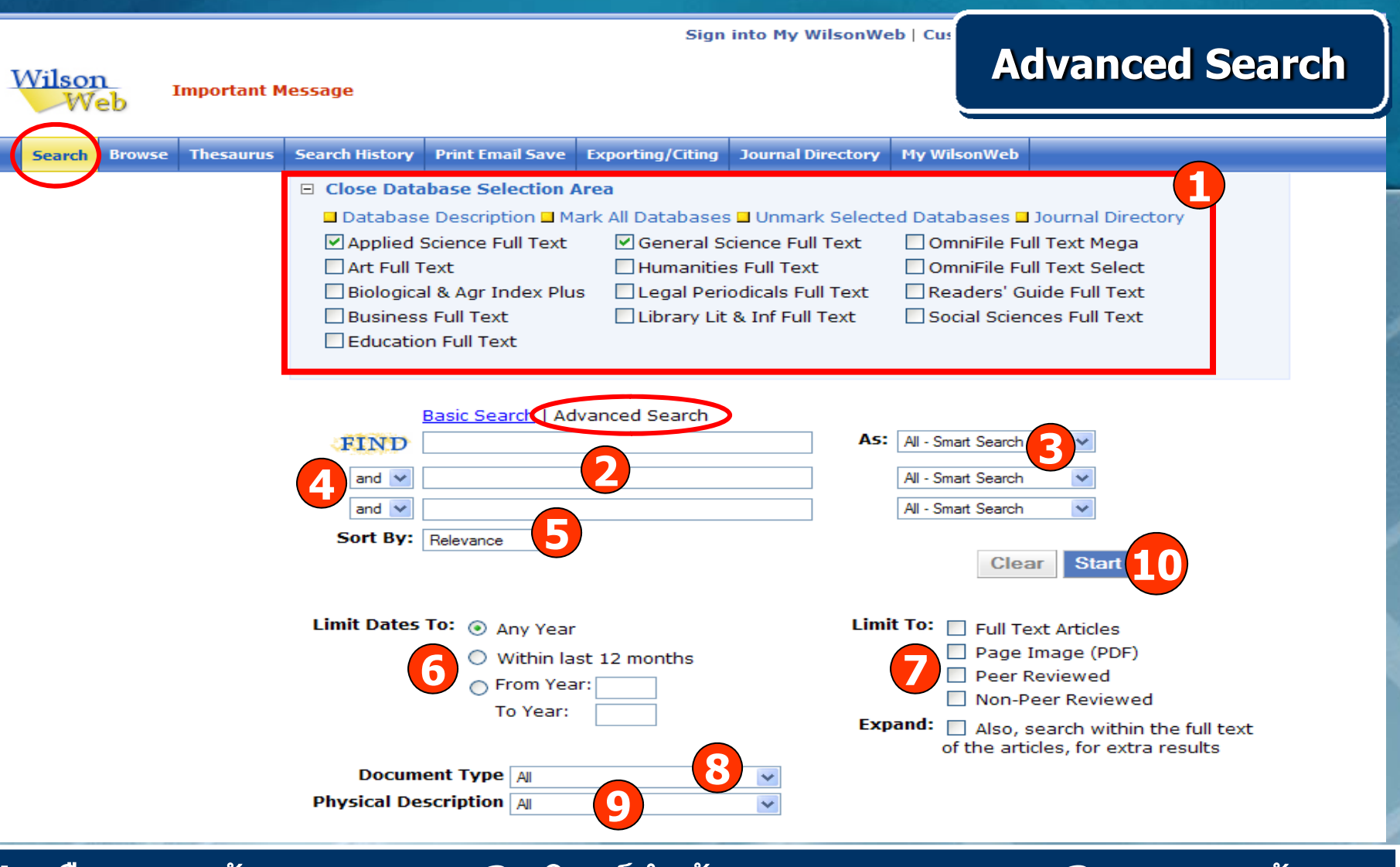

- **1. เลือกฐานขอมูล 2. พิมพคาคํ น 3. ระบุเขตขอมูล**
- **4. ระบค ุ**
- **6. ระบุช**่
- 
- 
- **ําเชื่อม 5. เลือกร ู ปแบบการแสดงผลลัพธ**
- **วงเวลา 7. จํากัดร ู ปแบบจําเพาะของเอกสาร**
- **8. เลือกประเภทเอกสาร 9. เลือกลักษณะทางกายภาพ 10. คลิก Start**

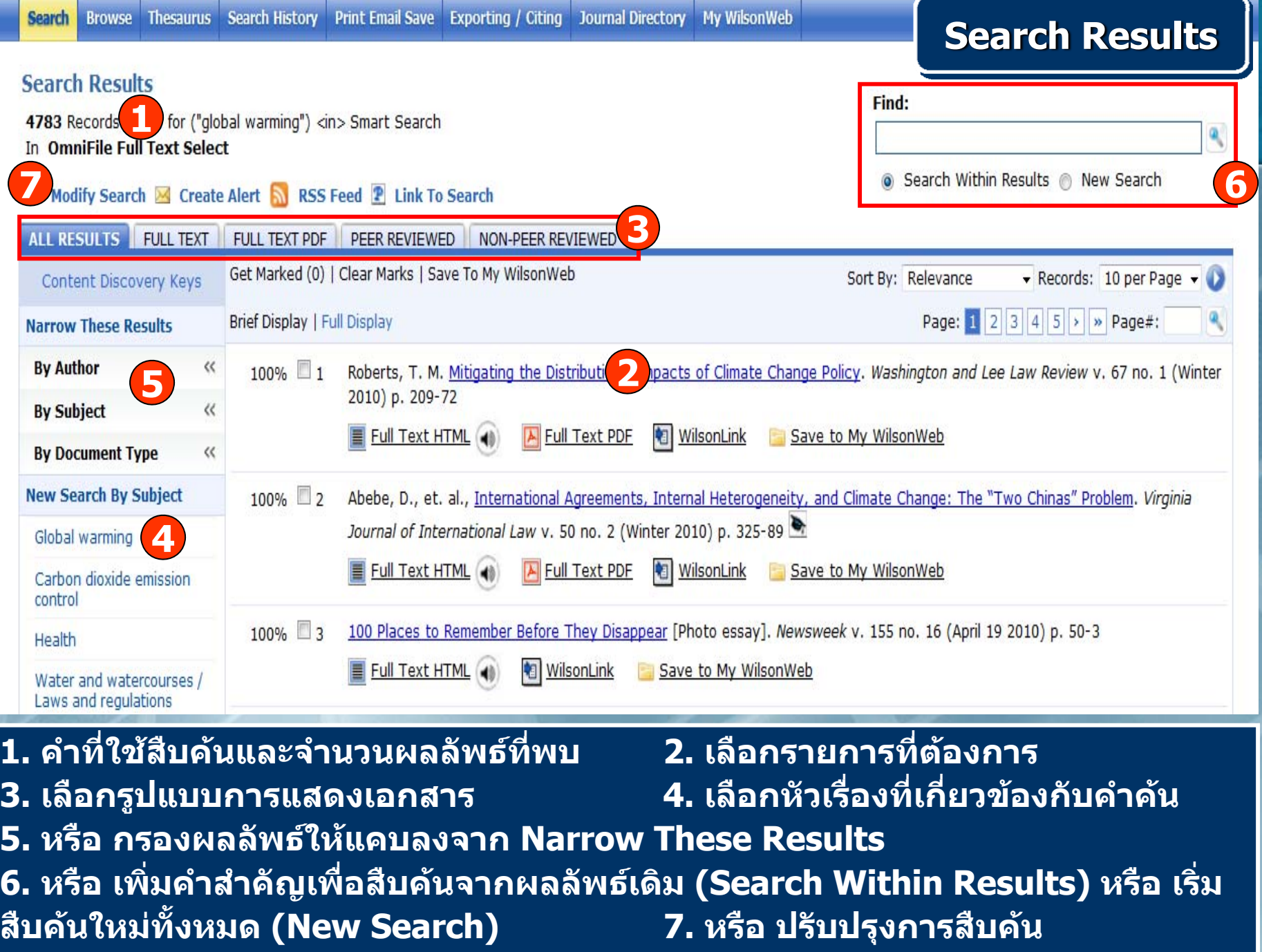

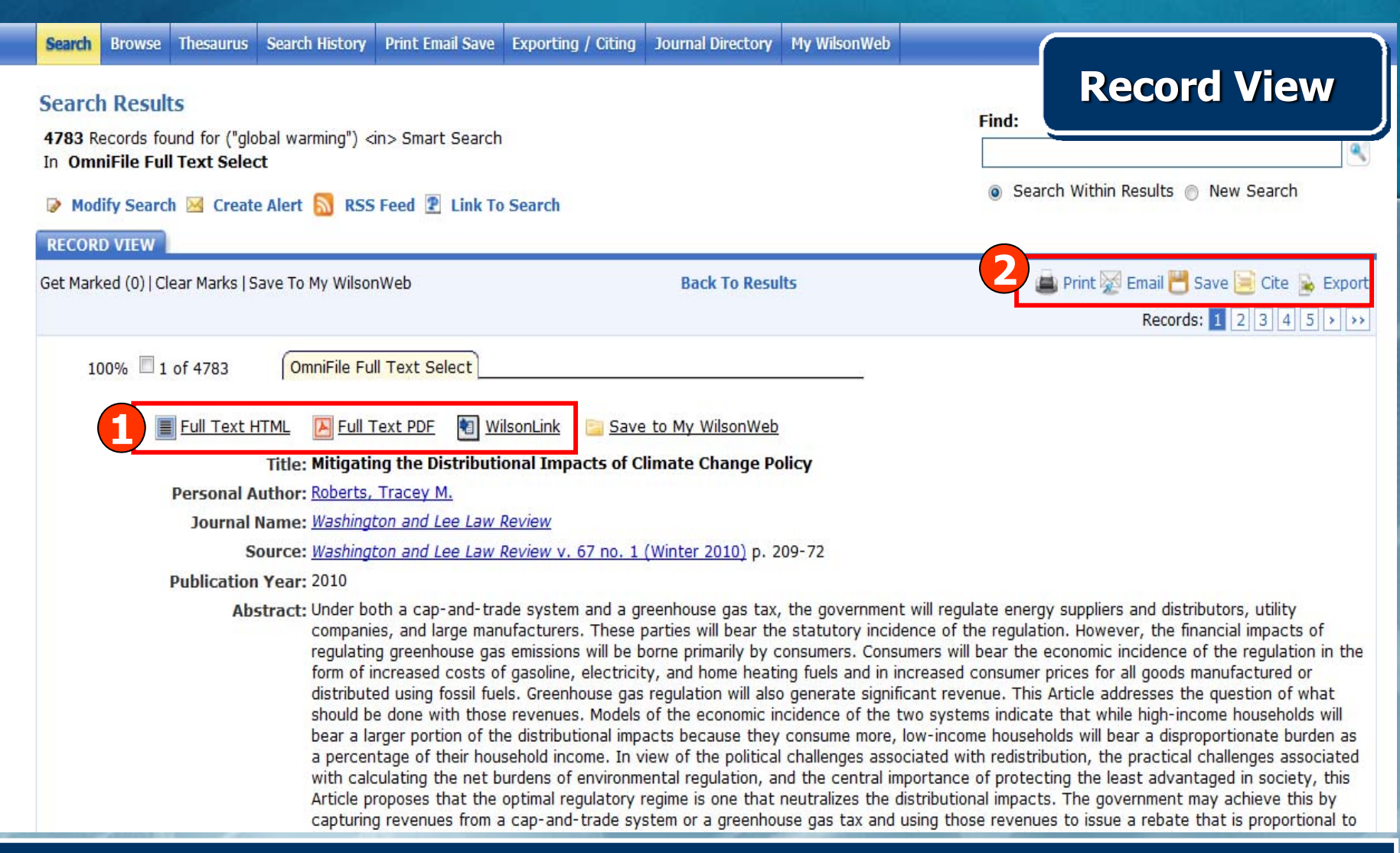

**1. เลือกแสดงเอกสารฉบับเต็มแบบ HTML หรือ PDF หรือ ถารายการใดไมมี เอกสารฉบับเต็ม ใหเลือกที่ WilsonLink เพื่อเชื่อมโยงไปยังแหลงขอมูลอนๆื่ เชน Full Text Link, Table of contents เปนตน 2. เลือกสั่งพิมพ, อีเมล, บันทึก, อางอิง หรือ ถายโอนขอมูลเอกสารนี้**

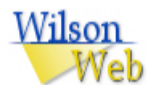

## **Full Text - HTML**

**1C** Translate Document: Select Language **Translate 2I** Click To Hear Audio File Male voice | Female voice

#### Print **ME** Email **R** Save

AUTHOR: BRAD RIPPEY

TITLE: january 2009

SOURCE: Weatherwise 62 no3 50-5 My/Je 2009

COPYRIGHT: The magazine publisher is the copyright holder of this article and it is reproduced with permission. Further reproduction of this article in violation of the copyright is prohibited. To contact the publisher: http://www.heldref.org/

Talk about *global warming* turned to chatter about global cooling from the Midwest into the Northeast, where January temperatures averaged at least 5°F below normal. While much of this region experienced a reprieve from the heavy snow of December, an extensive snow cover remained in place due to persistently cold conditions. In contrast, mild, breezy weather kept the northern and central High Plains free of snow for much of January. Meanwhile, dry weather prevailed from the Rockies westward, except for pockets of heavy snow across the Intermountain West and early-month downpours and flooding in the Pacific Northwest. An area from California into the Great Basin, where drought developed during the winter of 2006-2007, was of particular concern due to already-low reservoir levels and the risk of completing a third consecutive year of drought. At month's end, California's 150 intrastate reservoirs held just 62 percent of their normal volume of water for January 31. At the same time, the Sierra Nevada snow pack contained a meager average of 10 inches of liquid, 59 percent of average for the date.

Elsewhere, a late-month winter storm brought much-needed moisture to the southern Plains but produced significant accumulations of ice and snow from the Mid-South into the Northeast. On January 27-28, Kentucky and neighboring states were particularly hard-hit by accretions of freezing rain, which reached an inch or more and caused major electrical disruptions. Farther south, cold air made a deep push into Florida from January 21-23. In most Florida locations, the outbreak's lowest temperatures were observed on January 22.

**1. เลือกที่ Translate Document เพื่อแปลเอกสารฉบับเต็มเปนภาษาตางๆ 2. เลือกที่ Click To Hear Audio File เพื่อฟงไฟลเสียงของเนื้อหาเอกสาร ฉบับเต็ม**

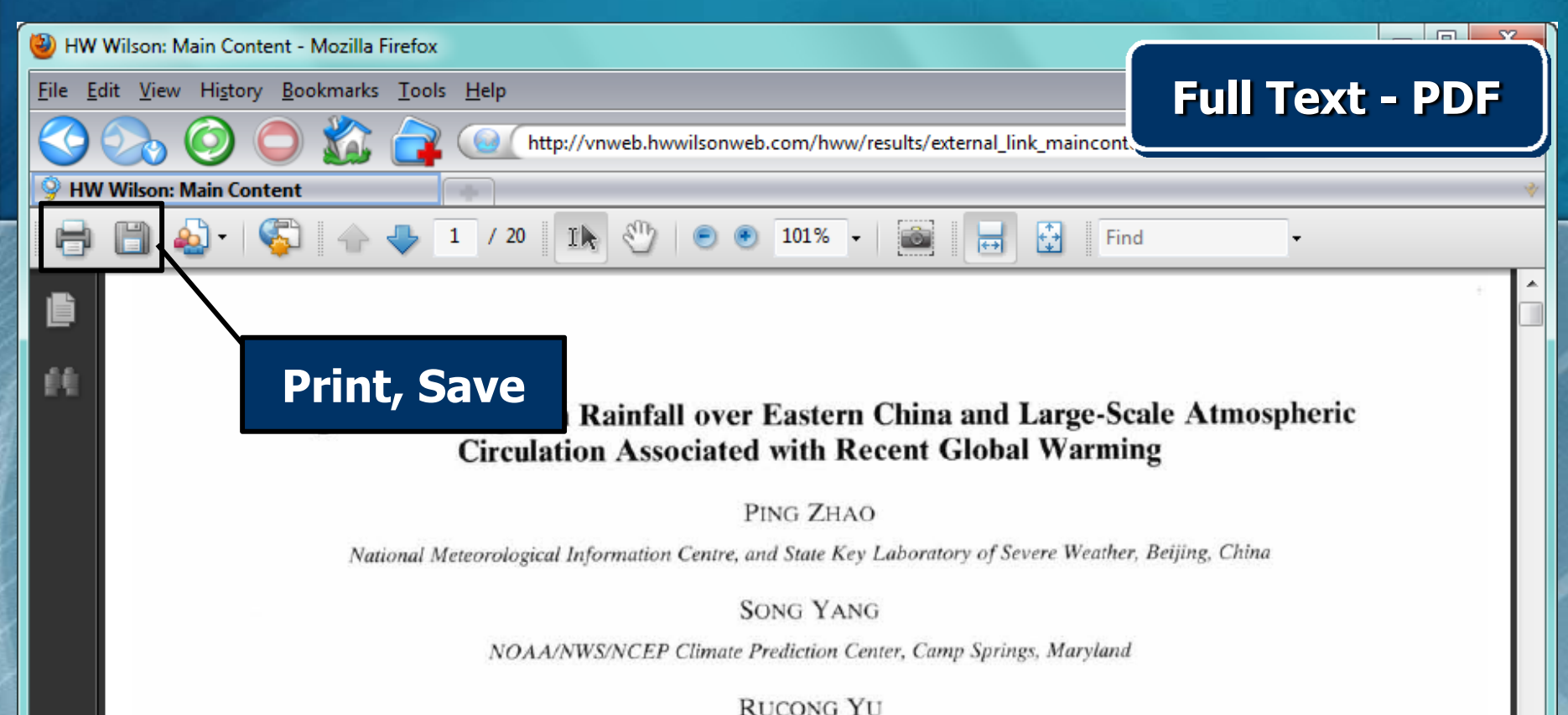

China Meteorological Administration, Beijing, China

(Manuscript received 4 June 2008, in final form 29 July 2009)

#### **ABSTRACT**

Using precipitation data from rain gauge stations over China, the authors examine the long-term variation of the durations of persistent rainfall over eastern China for the past 40 years. The variation in the regional rainfall was related to a change in the global-mean surface temperature from the relatively cold period of the 1960s-70s to the relatively warm period of the 1980s-90s. Compared to the cold period, the persistent rainfall in the warm period began earlier and ended later over southern China, lengthening the rainy season by 23 days, but it began later and ended earlier over northern China, shortening the rainy season by 14 days. This change in the durations of persistent rainfall contributed to the pattern of the long-term change in rainfall: southern floods and northern droughts. The earlier beginning of the rainy season over southern China was associated with a more westward subtropical high over the western North Pacific and a stronger low-level low

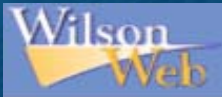

## **WilsonLink**

Response of Tropical Cyclone Potential Intensity to a Global Warming Scenario in the IPCC AR4 CGCMs Title: Source: Journal of Climate [0894-8755] Yu year:2010 volume:23 issue:6 page:1354 -1373

#### **Full Text**

**FRSCOhost Academic Search Flite** 

**FBSCOhost Academic Search Premier** 

**OCLC First Search FCO** 

ProOuest 5000

ProOuest 5000 International

**ProQuest Magazines** 

ProQuest Wilson General Science Abstracts

**Wilson OmniFile FT Mega Edition** 

#### Table of contents

**FBSCOhost Academic Search Flite** 

**FBSCOhost Academic Search Premier** 

#### Author

Other articles by this author? -- using Web of Science ISI

initials

 $\mathbf{J}$ 

last name author: Yu, Jinhua - Yu

#### Reference

Download Record into RefWorks Direct Export Tool

#### **Web Search**

Search this author in Scirus - for scientific information

Search this title in SearchEric

Find related information in a Web Search Engine

Google

Search Terms: Response of Tropical Cyclone F

# WilsonLink เพื่อเชื่อมโยงไปยังแหล่งข้อมูลอื่นๆ เช่น Full Text Link, Table of contents เป็นต้น

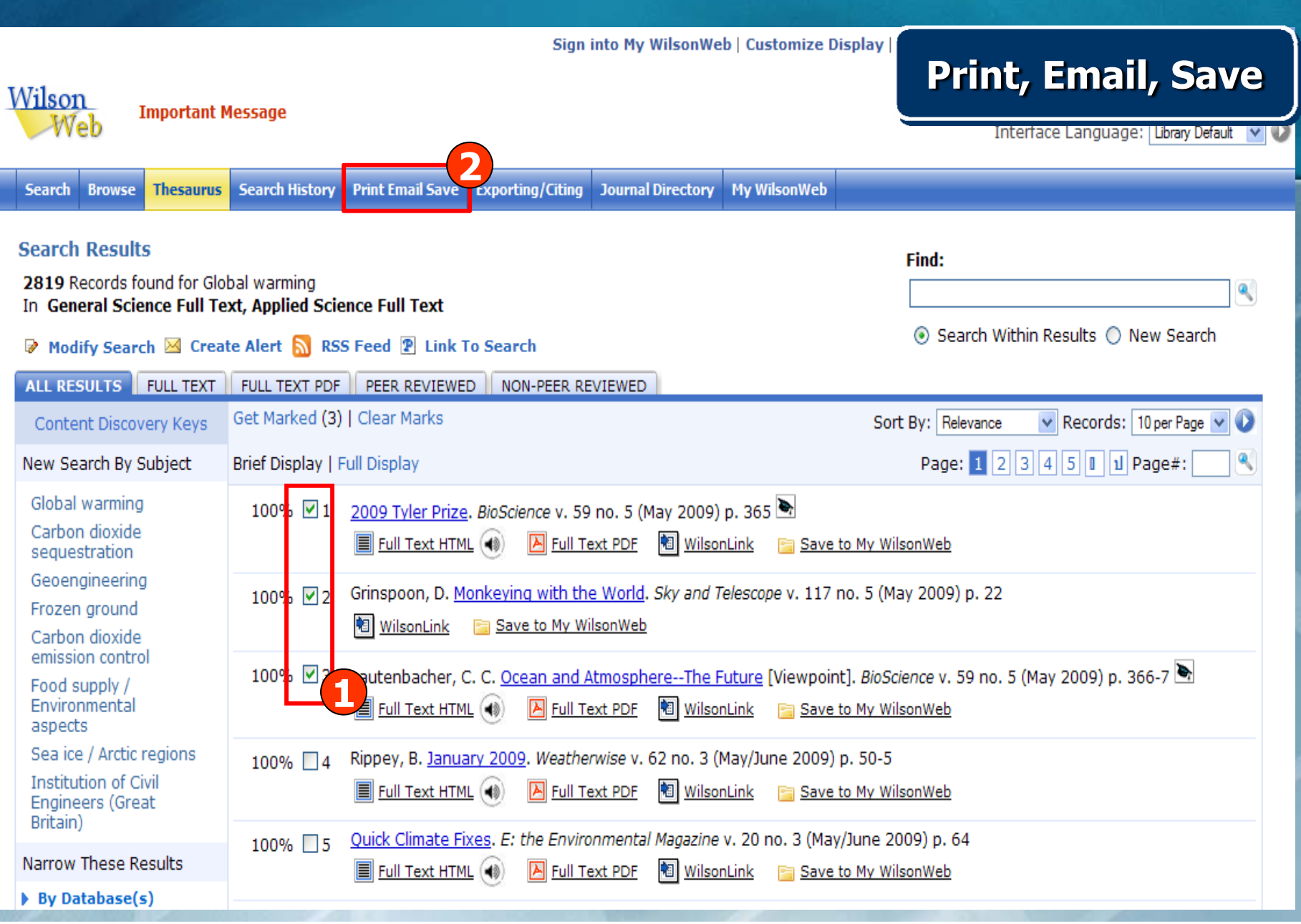

# **1. คลิกเลือกรายการที่สนใจ 2. คลิก Print Email Save เพื่อจัดการเอกสาร**

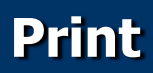

#### **4 Back To Results**

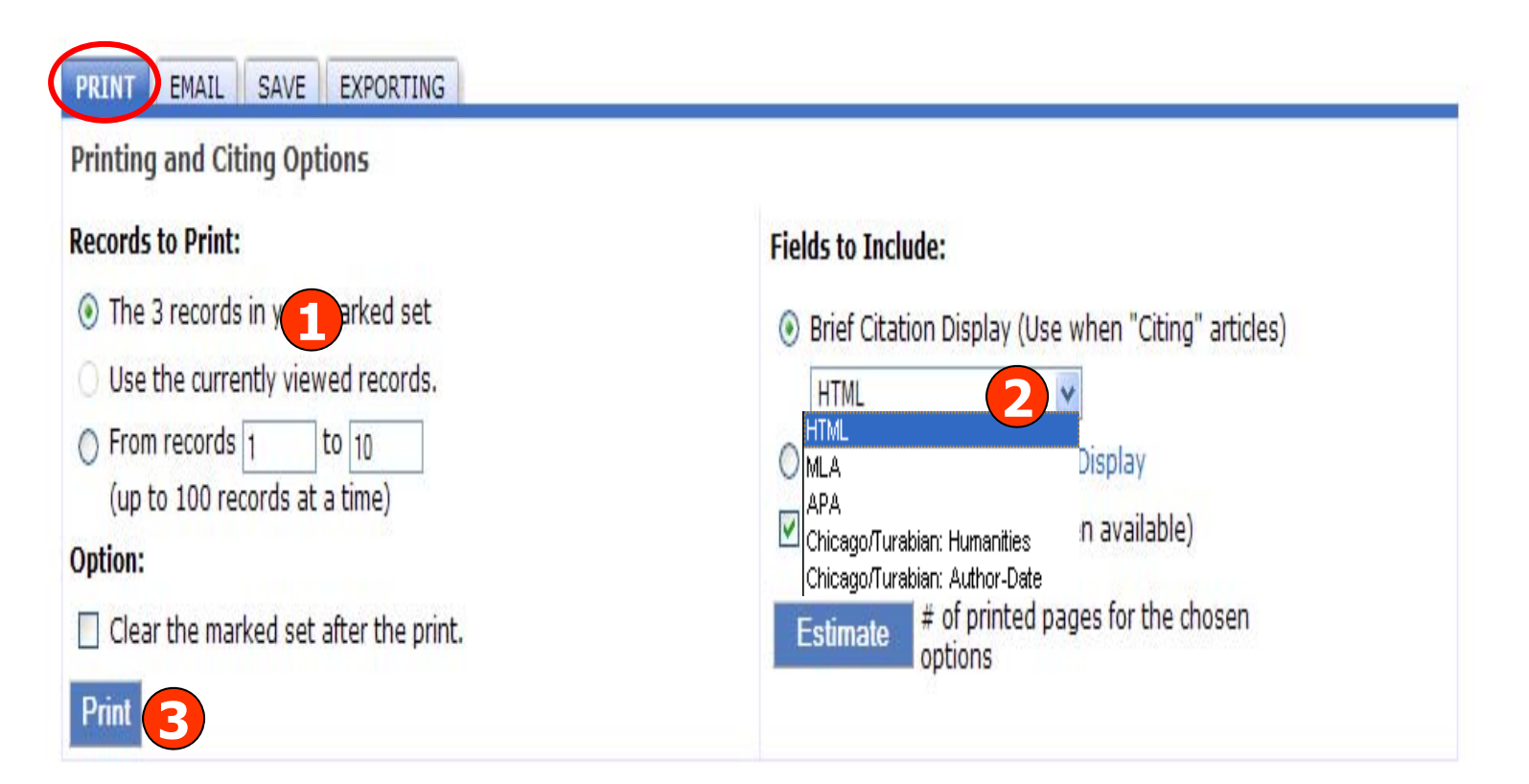

#### **1. เลือกรายการที่ตองการ 2. เลือกร ู ปแบบขอม ู ลท ี่ ต** v **องการ และคล ิ กเล ื อกหน าชอง Include HTML Full Text เมื่อตองการเอกสารฉบับเต็มแบบ HTML ดวย 3. คลิกป ุ ม Print**

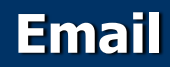

#### **4 Back To Results**

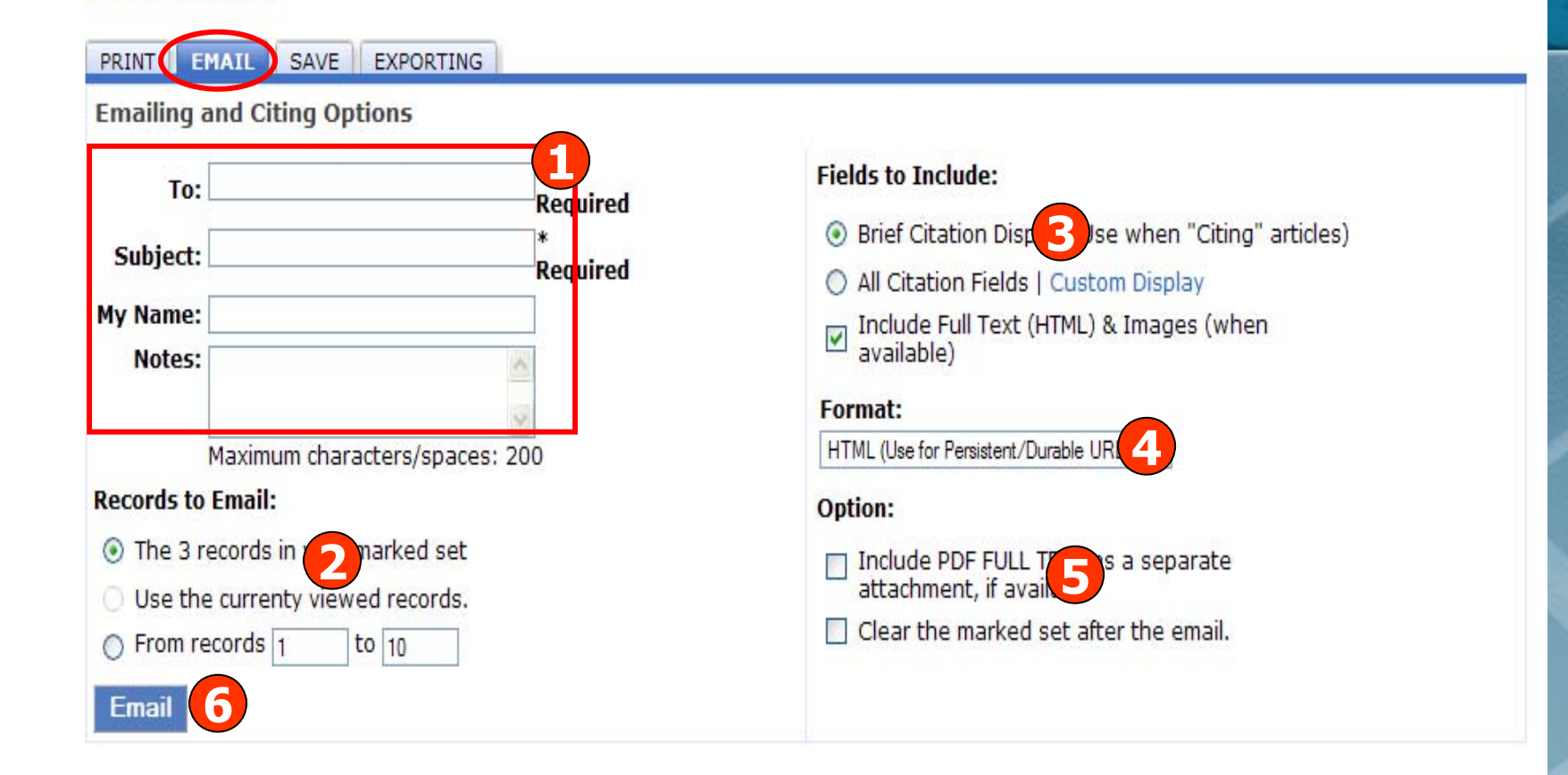

**1. ใสหัวเรื่องและ email ที่ตองการจัดสง 2. เลือกรายการที่ตองการ3. เลือกร ู ปแบบขอม ู ล 4. เลือกร ู ปแบบ email ที่จะจัดสง 5. คลิกเลือกที่ Include PDF Full Text เมื่อตองการการจัดสงเอกสารฉบับ เต็มแบบ PDF 6. คลิก Email**

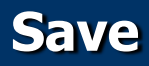

#### **4 Back To Results**

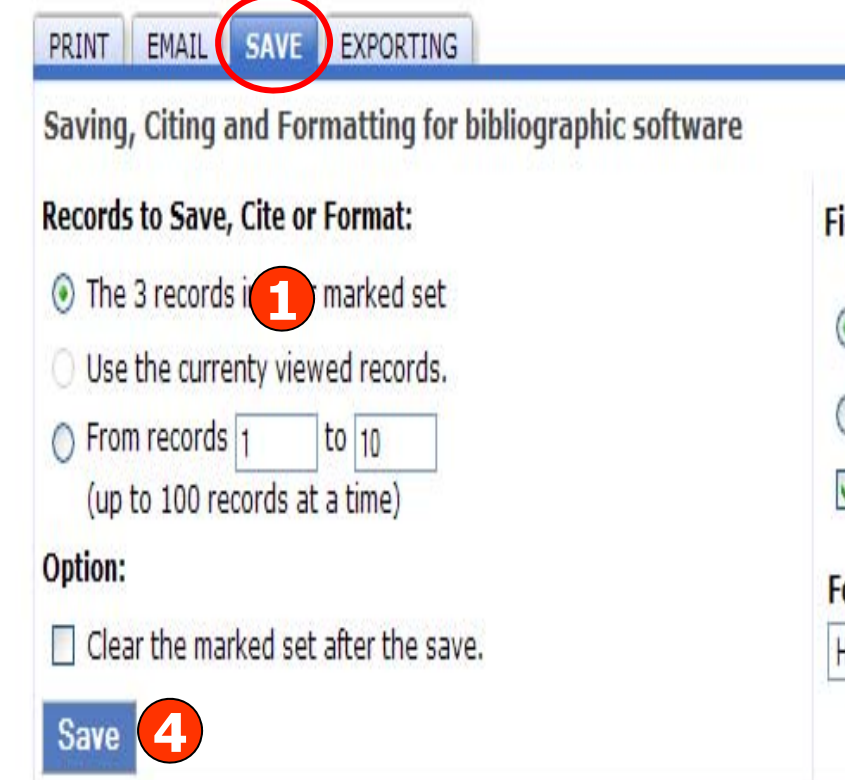

# **Fields to Include: 8** Brief Citation Dis**k 2** Use when "Citing" articles) All Citation Fields | Custom Display Include HTML Full Text (when available) Format: **HTML (Use for Persistent/Durable URC 3)**

**1. เลือกรายการที่ตองการ3. เลือกร ู ปแบบไฟลที่ตองการบันทึก**

 **2. เลือกร ู ปแบบขอม ู ล 4. คลิก Save**

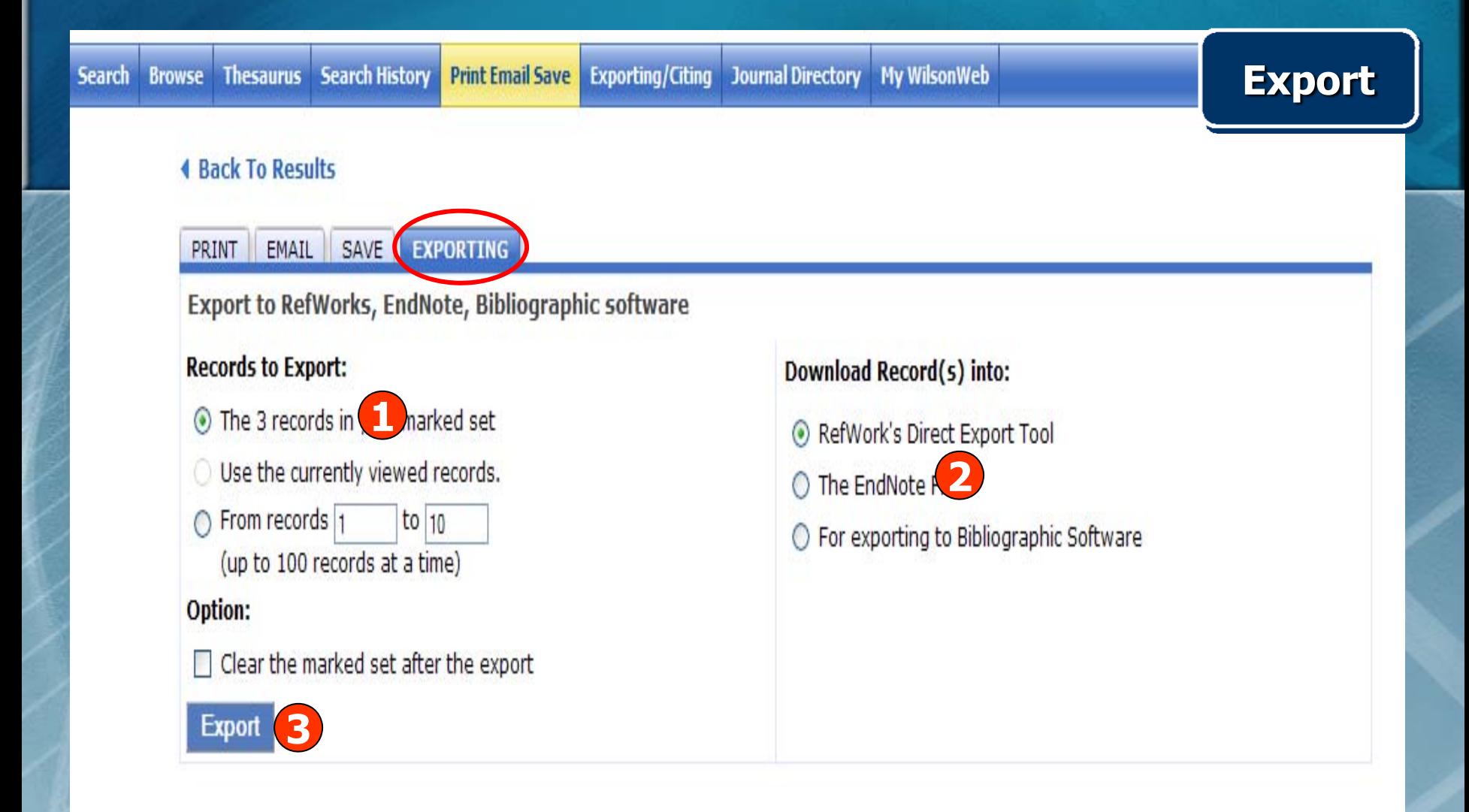

# **1. เลือกรายการที่ตองการ**

**2. เลือกโปรแกรมจัดการบรรณาน ุ กรมท ี่ต องการถ ายโอนขอม ู ล**

**3. คลิก Export**

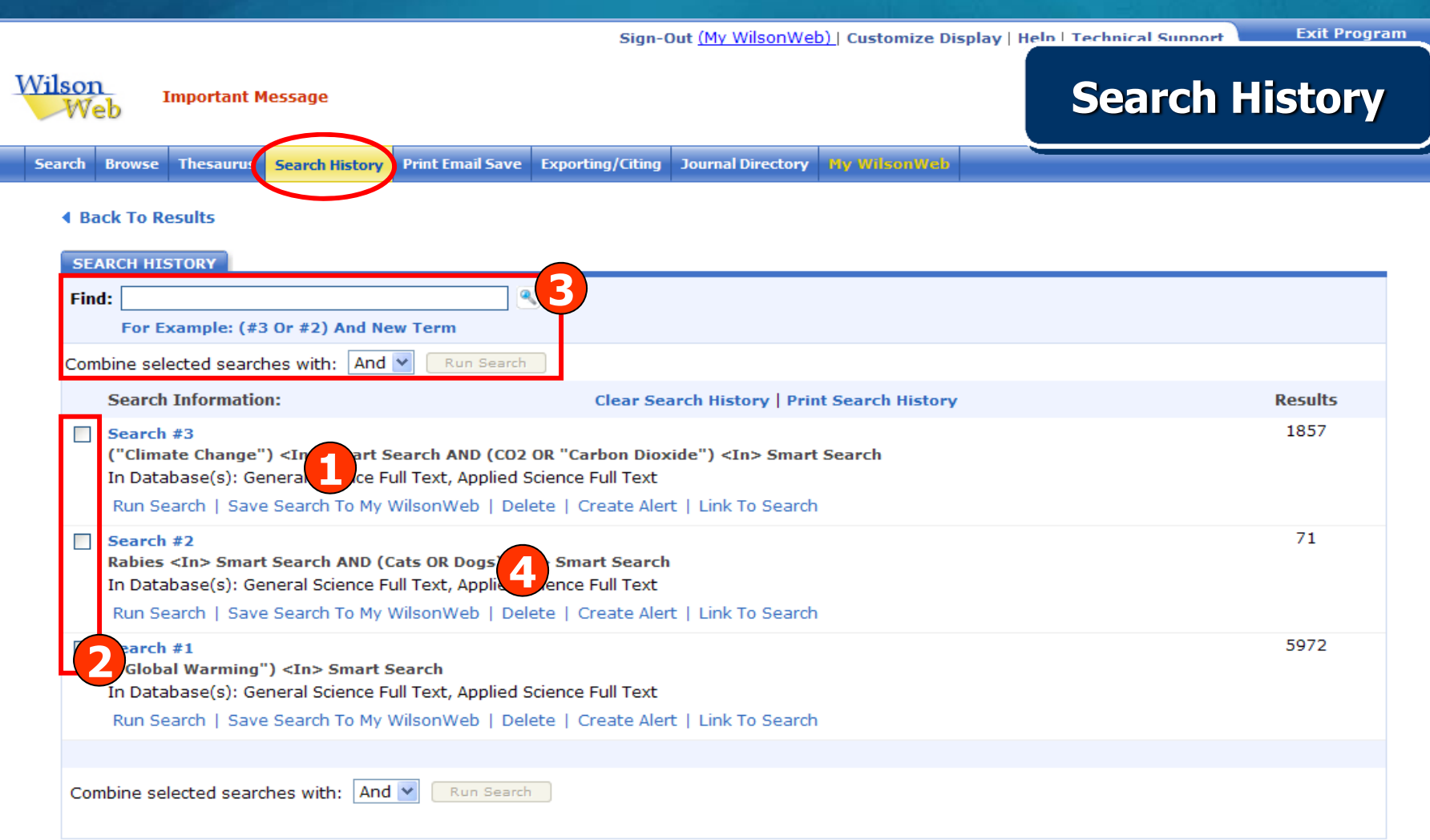

**1. คลิก Save Search To My WilsonWeb เพื่อจัดเก็บคําคนที่ตองการ**

- **2. คลิกเลือกคําคนที่ตองการ**
- **3. เลือกผสมคําคนเดิมเขาดวยกันเพื่อการสืบคนใหม**
- **4. คลิก Delete เมื่อตองการลบคําคน**

Sign into My WilsonWeb | Customize Display | Help

### **My WilsonWeb**

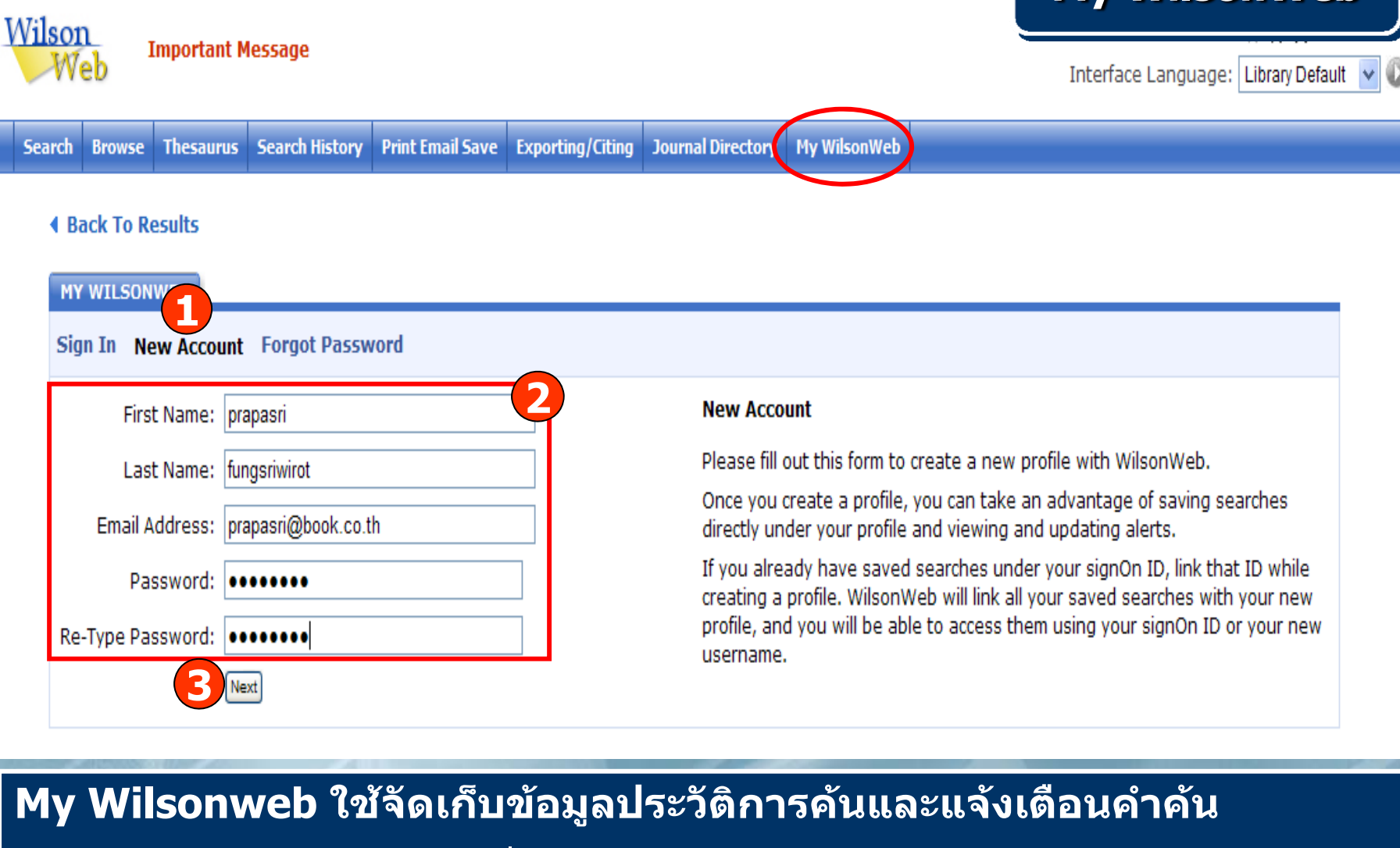

- **1. สําหรับผ ู ใชใหมใหคลิกที่ New Account**
- **2. พิมพชื่อนามสก ุ <sup>ล</sup>, e-mail และ password 3. คลิก Next**

Sign into My WilsonWeb | Customize Display | Help

## **My WilsonWeb**

Wilson **Important Message**  Text Size: A A

Interface Language: Library Default

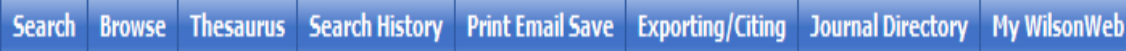

#### **4 Back To Results**

**MY WILSONWEB** 

Sign In New Account Forgot Password

**Saved Searches** 

If you currently have any saved searches that you wish to link to your new profile account, enter your sign-on id below:

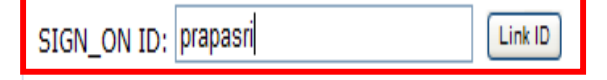

Skip This Step

#### **New Account**

Please fill out this form to create a new profile with WilsonWeb.

Once you create a profile, you can take an advantage of saving searches directly under your profile and viewing and updating alerts.

If you already have saved searches under your signOn ID, link that ID while creating a profile. WilsonWeb will link all your saved searches with your new profile, and you will be able to access them using your signOn ID or your new username.

# ี่พิมพ์ SIGN\_ON ID สำหรับผู้ใช้เดิมที่มีประวัติอยู่แล้ว และคลิก Link ID

Sign-Out (My WilsonWeb) | Customize Display | Help

#### Wilson **Important Message** Jeh

**My WilsonWeb** 

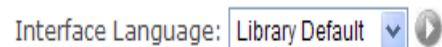

#### Thesaurus Search History Print Email Save Exporting/Citing Journal Directory My Wilson Web **Search Browse**

#### **4 Back To Results**

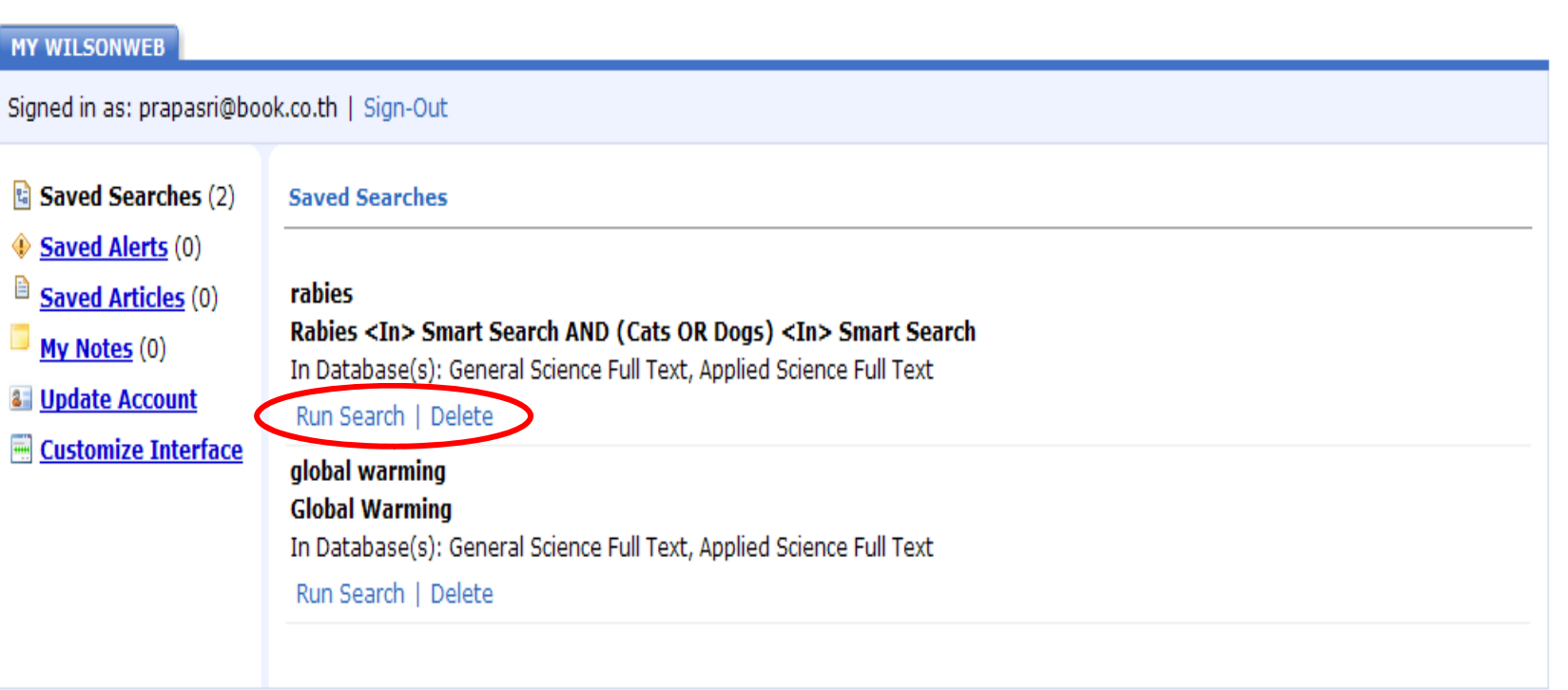

# ี่สามารถเลือกแสดงผลลัพธ์ หรือ ลบคำค้นที่บันทึกไว้ได้

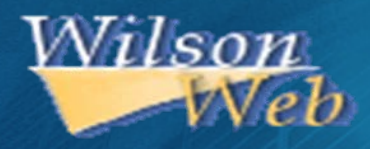

# H.W.Wilson